UNIVERSIDADE TECNOLÓGICA FEDERAL DO PARANÁ DEPARTAMENTO ACADÊMICO DE ELÉTRICA CURSO DE ENGENHARIA ELÉTRICA

LETÍCIA BALBINOTTI

# PROJETO DE TRANSFORMADOR MONOFÁSICO COM NÚCLEO UI

TRABALHO DE CONCLUSÃO DE CURSO

PATO BRANCO 2021

# LETÍCIA BALBINOTTI

# PROJETO DE TRANSFORMADOR MONOFÁSICO COM NÚCLEO UI

## Single-phase transformer design with ui core

Trabalho de conclusão de curso de graduação apresentada como requisito para obtenção do título de Bacharel em Engenharia Elétrica da Universidade Tecnológica Federal do Paraná (UTFPR). Orientador: Profª. Drª. Filomena Barbosa Rodrigues Mendes.

# PATO BRANCO

2021

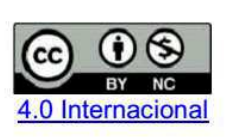

Esta licença permite remixe, adaptação e criação a partir do trabalho, para fins não comerciais, desde que sejam atribuídos créditos ao(s) autor(es).

Conteúdos elaborados por terceiros, citados e referenciados nesta obra não são cobertos pela licença.

# TERMO DE APROVAÇÃO

O trabalho de Conclusão de Curso intitulado PROJETO DE TRANSFORMADOR MONOFÁSICO COM NÚCLEO UI, da aluna LETÍCIA BALBINOTTI foi considerado APROVADO de acordo com a ata da banca examinadora N° 279 de 2021.

Fizeram parte da banca os professores:

# Filomena Barbosa Rodrigues Mendes

Alexandre Batista de Jesus Soares

Santo Tiveroli Filho

Artur Tsuguiyoshi Hara

A Ata de Defesa assinada encontra-se na Coordenação do Curso de Engenharia Elétrica

Dedico à Celso, Maristela e Heloisa, minha família.

*And most importantly, you must always have faith in yourself*

Elle Woods

# **AGRADECIMENTOS**

À minha família que me apoiou e auxiliou no que foi possível durante esta minha jornada acadêmica.

À minha professora orientadora Dr<sup>a</sup>. Filomena Barbosa Rodrigues Mendes que me auxiliou muito durante este trabalho.

À Roberto Delmar Halbert por ter disponibilizado seu tempo e sua máquina para o enrolamento do cobre no carretel.

## **RESUMO**

BALBINOTTI, Letícia. **Projeto de transformador monofásico com** núcleo UI. 2021. 42f. Trabalho de Conclusão de Curso - Curso de Engenharia Elétrica, Universidade Tecnológica Federal do Paraná. Pato Branco, 2021.

Este trabalho de conclusão de curso apresenta o projeto e a implementação de um transformador monofásico com núcleo UI. Primeiro se introduz a teoria do transformador e suas perdas. Então são calculados os aspectos físicos do transformador a partir de um algoritmo criado em linguagem computacional. Assim foi construído e testado o transformador, e no final são analisados os resultados obtidos e comparados com os resultados dos testes.

Palavras-chave: Transformador monofásico. Núcleo UI. Eletromagnetismo.

# **ABSTRACT**

BALBINOTTI, Letícia. Design of a Single Phase Transformer with a UI **core**. 2021. 42f. Graduation Conclusion Work (Graduation in Electrical Engineering) – Federal Technological University of Paraná. Pato Branco, 2021.

This graduation conclusion paper presents the project and implement of a single phase transformer with UI core. First introduces the transformer theory and its loss. Then the phisycal aspects of the transformer are calculated from an algorithm created in computational language. Thus, the transformer was built and tested, and at the end the results obtained are analyzed and compareded with the test results.

**Keywords**: Single Phase Transformer. UI Core. Electromagnetism.

# **LISTA DE FIGURAS**

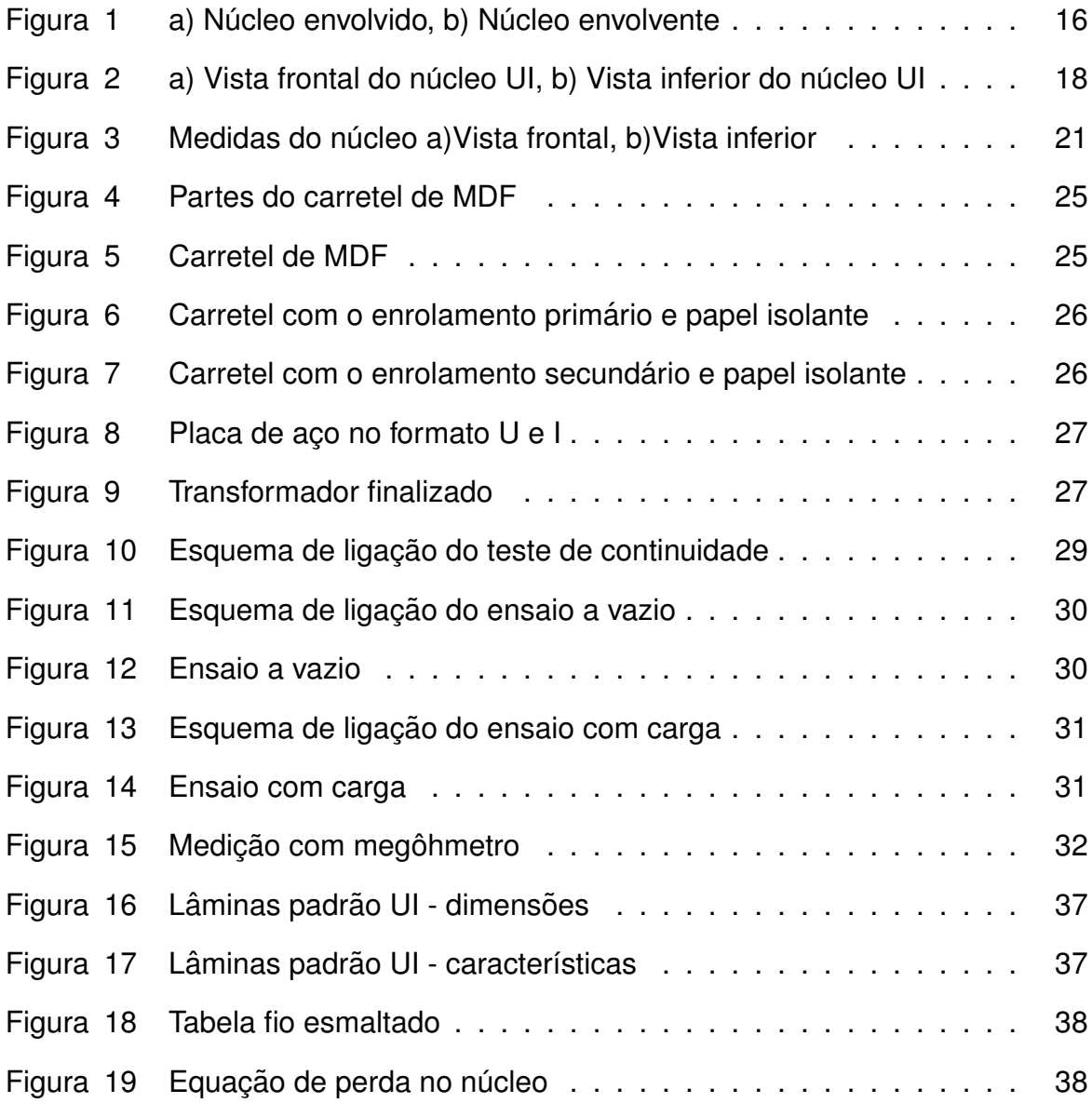

# **LISTA DE TABELAS**

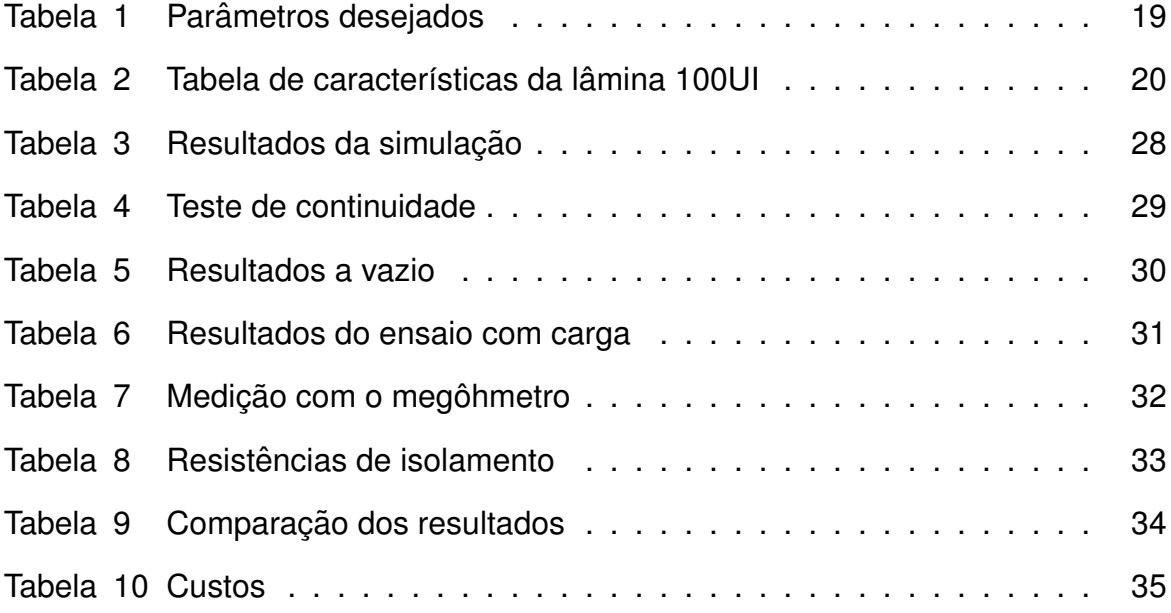

# **LISTA DE S´IMBOLOS**

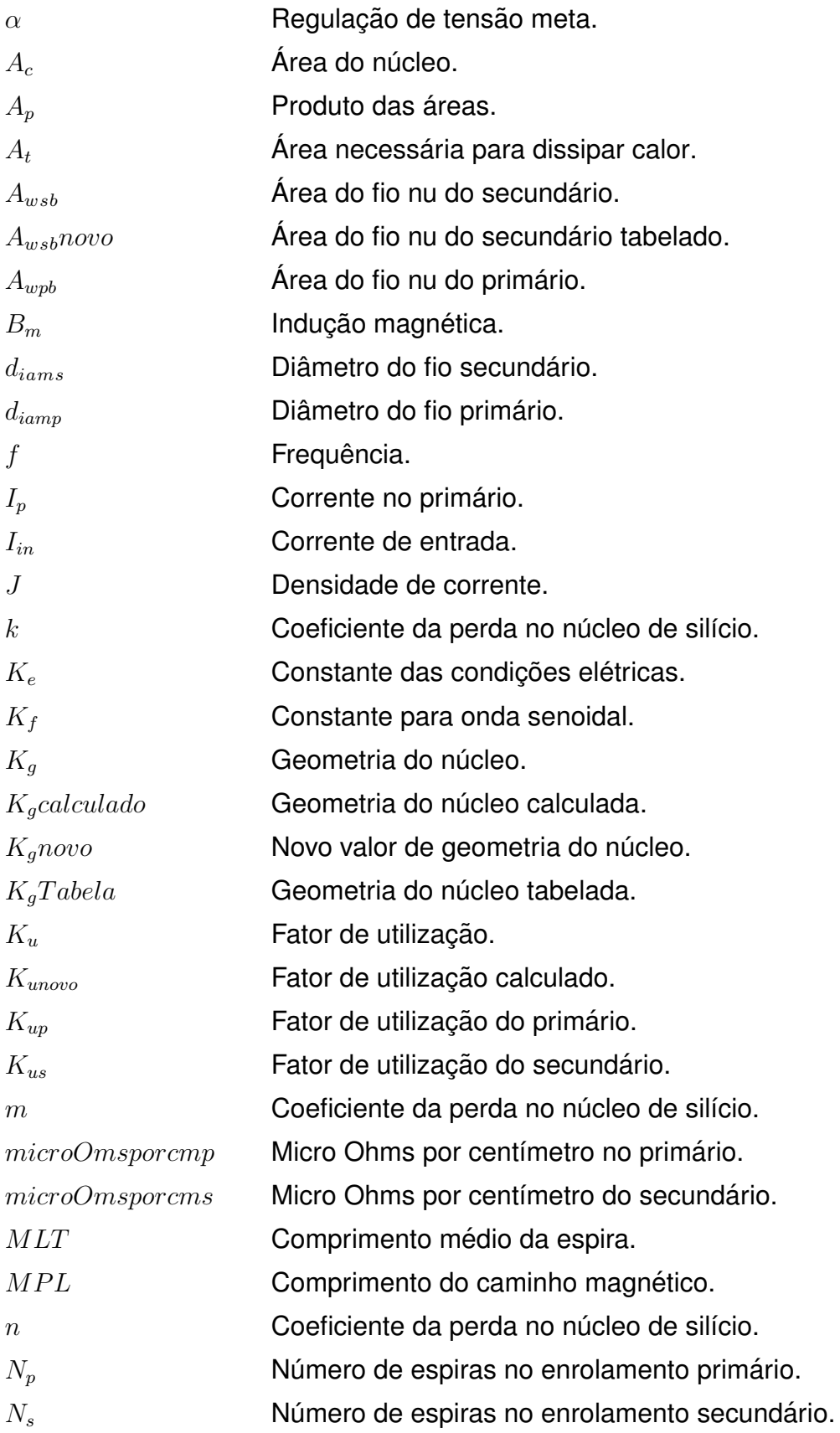

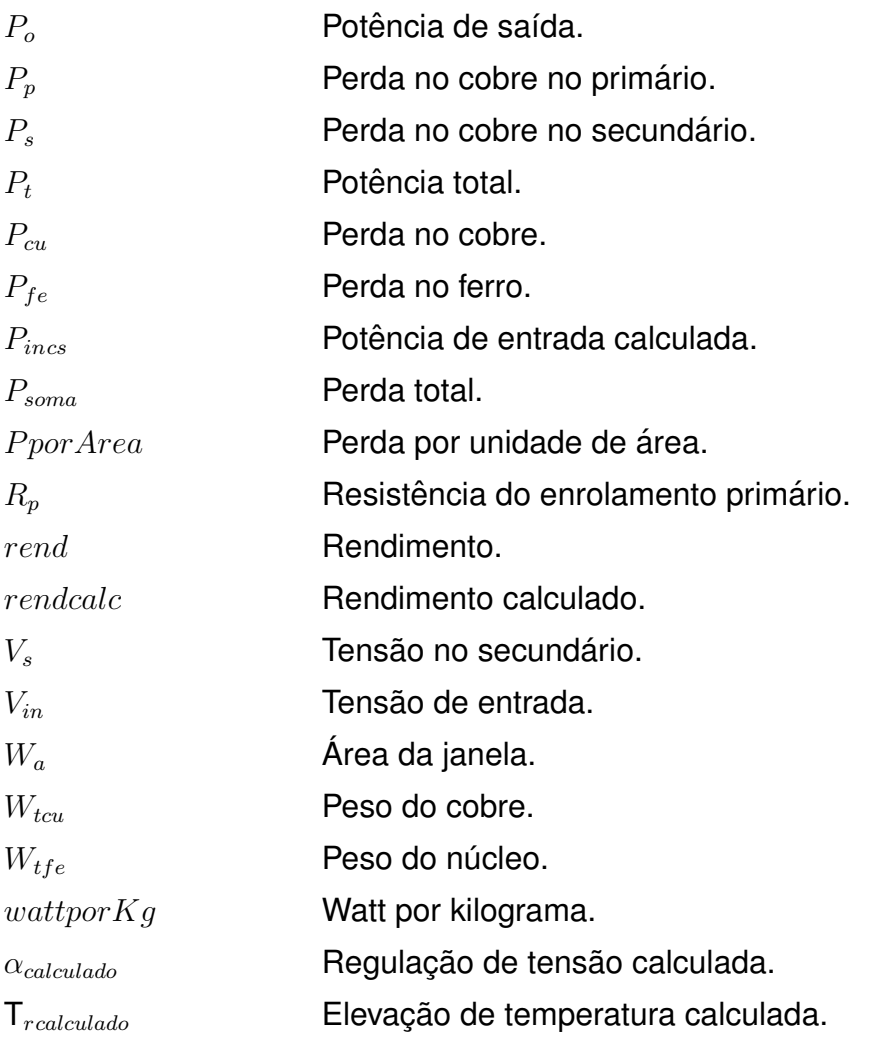

# **SUMARIO ´**

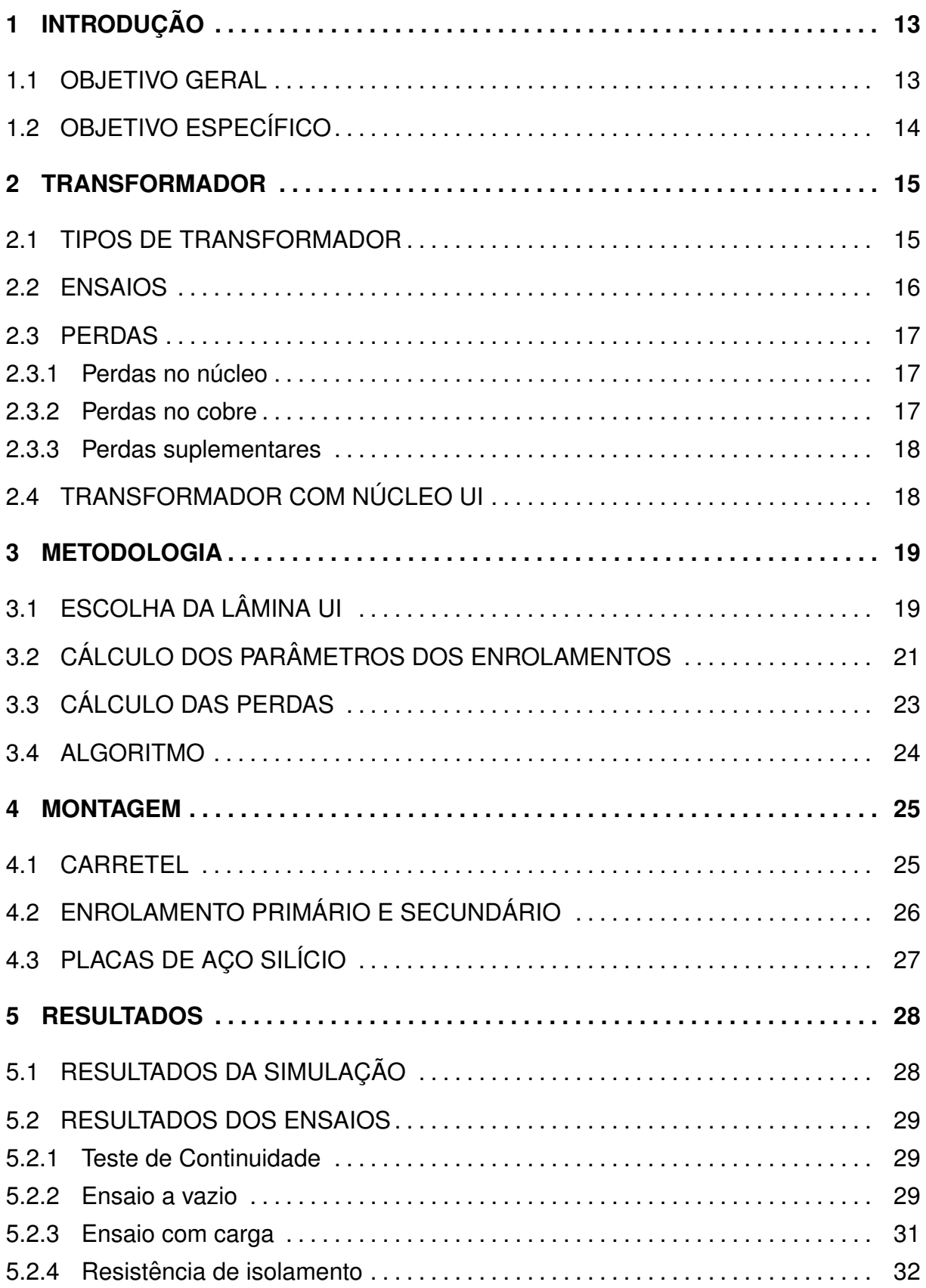

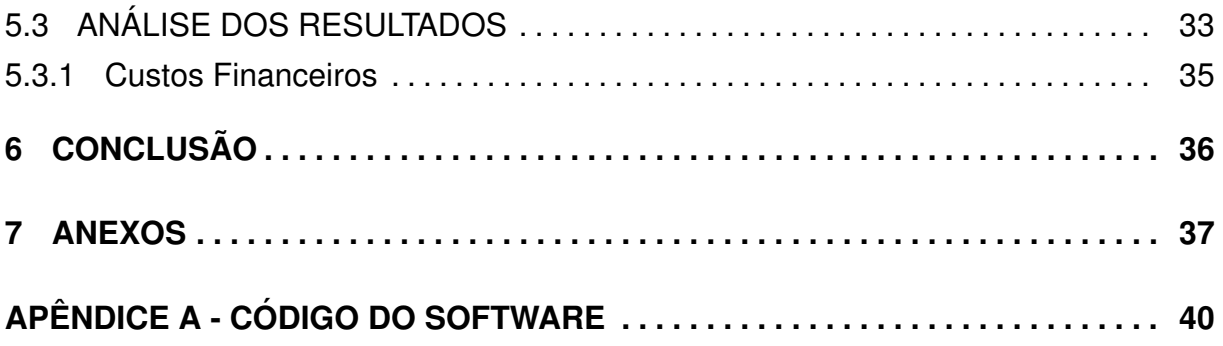

# **1 INTRODUÇÃO**

No início do processo de transmissão de energia elétrica se usava corrente contínua, porém haviam tantas perdas que não era possível transportar para grandes distâncias. O que fazia com que a geração de energia fosse realizada próxima das cidades, porém não era o ideal já que é necessário uma área grande para construção de uma usina (de geração de energia) ou até de condições naturais para a geração (RUBENS,1979).

Segundo Rubens (1979,p.8), isso mudou por volta de 1884 quando o transformador foi inventado e se iniciou o uso de corrente alternada para a transmissão. Então pode-se alterar a tensão com facilidade e foi optado por usar altas tensões para a transmissão.

Com o transformador se fez possível não apenas o envio de energia a longas distâncias como também desencadeou mudanças tais como a interligação de sistemas. Essa conexão fez com que o sistema ficasse mais confiável, eficiente e tivesse uma maior facilidade na manutenção.

Dentre as aplicações dos transformadores, inclui-se a utilização para casamento de impedâncias e isolação elétrica de estágios em uma planta elétrica. Também há transformadores usados para medir corrente em um sistema, ou ainda os transformadores de força que são usados em subestações de distribuição.

Atualmente em alguns países ainda existe a tensão nominal 110 V, a qual já não é comercializada no Brasil. Hoje em dia, os brasileiros utilizam as tensões de energia elétrica 127 V e 220 V, impossibilitando o uso de equipamentos antigos ou importados que funcionam em 110 V. Dessa forma a conexão de um transformador 220/110 V em uma rede de 220 V permite a utilização destes equipamentos.

### 1.1 OBJETIVO GERAL

O objetivo geral é demonstrar quais recursos são necessários para o projeto e implementação de um transformador monofásico com núcleo UI. A seguir, indicamse os objetivos específicos.

# 1.2 OBJETIVO ESPECÍFICO

- Estudar a teoria de transformador monofásico;
- Escrever um programa para calcular o transformador proposto;
- Realizar a simulação computacional e verificar se as metas de rendimento, elevação de temperatura e regulação de tensão do transformado foram alcançadas;
- Adquirir material com as especificações calculadas;
- Montar o protótipo do transformador;
- Realizar medidas e testes.

## **2 TRANSFORMADOR**

Segundo Chapman (2013,p.66), um transformador é um dispositivo que converte, por meio da ação de um campo magnético, a energia elétrica CA de uma dada frequência e nível de tensão em energia elétrica CA de mesma frequência, mas outro nível de tensão.

O princípio de funcionamento de um transformador é que ao fornecer uma corrente no enrolamento primario do transformador, essa induza um campo ´ magnético no núcleo que produz um fluxo magnético variável que gera uma corrente no secundário do transformador.

Segundo Umans (2014, p.68) o fluxo do núcleo é estabelecido pela tensão aplicada e a corrente de excitação necessária é determinada pelas propriedades magnéticas do núcleo. Assim, a corrente de excitação se ajusta de forma que a Força Magneto Motriz (FMM) seja produzida e consequentemente o fluxo do núcleo também.

Em um transformador ideal a razão entre o número de espiras do primário e do secundário é proporcional a razão da tensão do primário e do secundário.

### 2.1 TIPOS DE TRANSFORMADOR

Os transformadores podem ser separados em diferentes categorias e seguindo o critério do Jordão (2002, p.64) tem-se:

- Função nos sistemas de potência: Transformadores de força, potência, corrente e de distribuição.
- Arranjo relativo núcleo-enrolamentos: Núcleos envolvidos, envolventes.
- Número de fases: Transformadores monofásicos ou polifásicos.
- Arranjo relativo dos enrolamentos da alta e da baixa tensão: Enrolamentos concêntricos ou com discos alternados.
- Modalidade do arrefecimento: Transformadores arrefecidos a ar, em banho de óleo, natural ou forçado.

Os transformadores monofásicos e trifásicos são os tipos mais utilizados de transformadores, mas é possível construir diferentes como polifásicos e bifásicos.

O número de bobinas também varia de uma bobina, em autotransformadores por exemplo, até a três bobinas em trifásicos.

O transformador é composto por um núcleo de chapas de material ferromagnético, geralmente aço silício, que pode ser no formato UI, U, EI, toroide, etc. Neste núcleo é enrolado a bobina de material condutor, sendo assim o núcleo pode ser do tipo envolvido ou envolvente.

Na Figura 1a tem-se o núcleo de tipo envolvido onde as colunas do núcleo são envolvidas pelas bobinas dos enrolamentos. Já na Figura 1b é mostrada o tipo envolvente onde apenas a coluna central do núcleo é envolvida pelas bobinas.

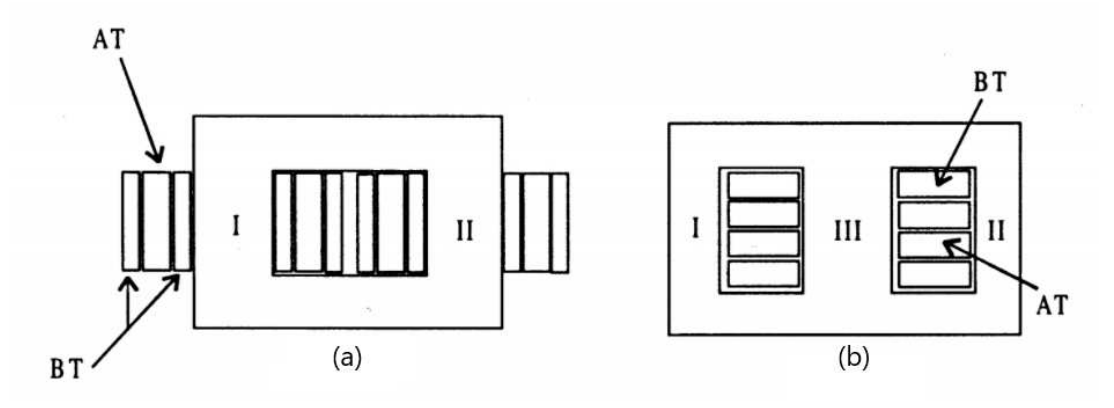

Figura 1 a) Núcleo envolvido, b) Núcleo envolvente **Fonte: JORDAO (2002). ˜**

Os enrolamentos podem ser concêntricos que é quando a alta e a baixa tensão possuem uma camada apenas. Tem-se enrolamentos alternados quando as camadas de baixa e alta se alternam entre si. E "...quanto maior for a subdivisão dos enrolamentos, mais forte se torna o acoplamento magnético entre primários e secundários...e, por conseguinte, melhores regulações de tensão" (JORDÃO, 2002, p.70).

E para não haver problemas com elevação de temperatura os transformadores podem ser arrefecidos a ar ou em banho de óleo, podendo ainda o arrefecimento ser natural ou forçado.

# 2.2 ENSAIOS

Os ensaios dos transformadores são importantes para a compreensão do funcionamento destes, assim como para verificar os parâmetros reais. Tais testes são previstos na norma NBR 5356 (ABNT, 2007), que estabelece "... aplica-se a transformadores trifásicos e monofásicos (inclusive autotransformadores), excetuando-se certas categorias de pequenos transformadores e transformadores especiais."

Segundo Carvalho (2011, p.46) o primeiro teste normalmente realizado é medir a resistência de isolação com um megôhmetro. A medição deve ser feita entre as bobinas do primário e do secundário e entre as bobinas e o núcleo de ferro. Em seguida, medimos a resistência ô hmica dos enrolamentos, marcando nesse momento o lado de maior resistência como secundário.

Assim se inicia o ensaio vazio que além de mensurarmos as perdas no ferro calculam-se os parâmetros magnéticos para a construção do circuito equivalente do transformador. No ensaio em curto-circuito são medidas as perdas no cobre, bem como a resistência, a impedância e reatância indutiva.

### 2.3 PERDAS

As perdas podem ser divididas em perdas no ferro, no cobre e suplementares (correntes parasitas).

# 2.3.1 PERDAS NO NÚCLEO

Segundo Nascimento (2014, p.15) a perda no núcleo, ou também conhecida como perda no ferro, está relacionada à histerese magnética e a corrente de Foucault. Ambas estão relacionadas as características do material. A perda de Foucault possui o coeficiente de perda Foucault que é uma constate característica do material ferromagnético, inversamente proporcional à sua resistividade  $\rho$  (JORDAO, 2002).

Já o coeficiente das perdas histeréticas está relacionado com a área do ciclo de histerese, que é característico para cada material. Provoca o atraso entre o campo magnético e a indução magnética e está relacionada com a qualidade do material utilizado na montagem do núcleo.

### 2.3.2 PERDAS NO COBRE

As perdas no cobre dependem diretamente da resistência do enrolamento. Como as bobinas são feitas de fio de cobre esmaltado e esse fio possui uma pequena resistência, ao ser percorrido por uma corrente existirá uma potência dissipada pelo aquecimento da bobina.

Segundo Jordão (2002, p.41) assim como a laminação do núcleo, para a redução das perdas adicionais costuma-se evitar o uso de condutores únicos, de grande seção, substituindo-os por dois ou mais em paralelo e ligeiramente isolados uns dos outros.

### 2.3.3 PERDAS SUPLEMENTARES

São chamadas perdas suplementares a soma das perdas parasitas e das perdas adicionais. Essas perdas adicionais são decorrentes de efeitos peliculares e de proximidade, como perdas provindas de outras partes metalicas do transformador, ´ como parafusos, parede de tanques e outras partes metálicas.

# 2.4 TRANSFORMADOR COM NÚCLEO UI

O transformador proposto apresenta um núcleo UI monofásico, núcleo envolvido, com enrolamentos concêntricos e arrefecido a ar.

Na Figura 2 é apresentado o desenho do núcleo do formato UI, a vista frontal e a vista inferior.

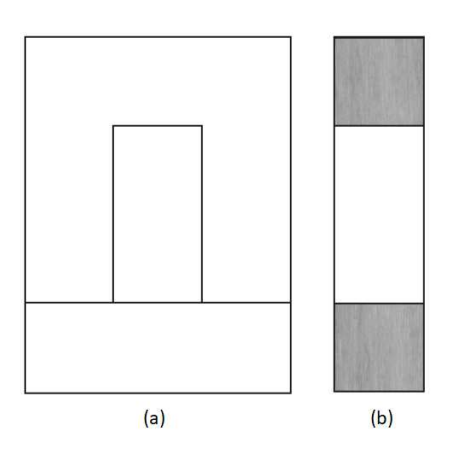

Figura 2 a) Vista frontal do núcleo UI, b) Vista inferior do núcleo UI **Fonte: Autoria própria (2021).** 

### **3 METODOLOGIA**

Para iniciar o cálculo se definem os parâmetros a serem alcançados, mostrados na Tabela 1. Estes critérios serão as referências para validar os cálculos realizados e os resultados dos testes.

Os cálculos construtivos foram fundamentados em Mclyman (2004) e no Jordão (2002), com as informações das Tabelas 16 e 17 do anexo.

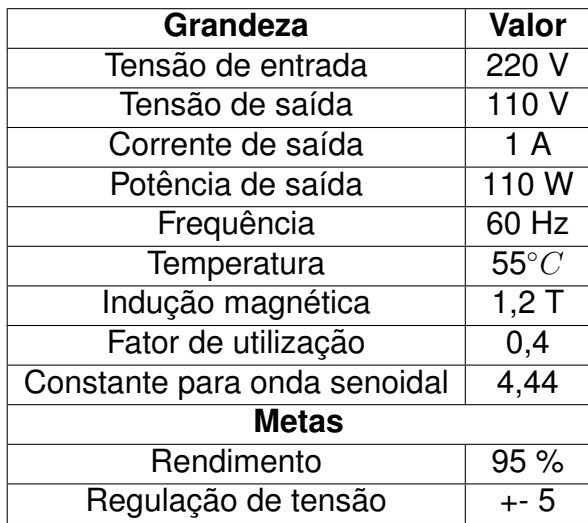

#### **Tabela 1 Parametros desejados ˆ**

**Fonte: Autoria própria (2021).** 

Um dos parâmetros iniciais para o cálculo é o fator de utilização ( $Ku$ ) que é a quantidade de cobre que aparece na área da janela do transformador e e fundamentado em fatores construtivos do fio de cobre e do transformador. Ao ´ multiplicar esses fatores em conjunto fornece uma utilização de janela normalizada de  $Ku = 0, 4$ . E um  $Ku$  inferior a 0,4 facilita a bobinagem do transformador.

# 3.1 ESCOLHA DA LÂMINA UI

Seguindo a abordagem da geometria do núcleo  $(K_q)$  de Jordão, é necessário calcular a geometria do núcleo a partir dos parâmetros da Tabela 1. Assim na Equação 1, tem-se o cálculo da potência total  $(P_t)$  a partir da potência de saída e o rendimento.

$$
P_t = P_o * \left(\frac{1}{rend} + 1\right) \tag{1}
$$

Na Equação 2, tem-se o cálculo da constante da condição elétrica  $(K_e)$  a partir da frequência, constante para onda senoidal e da indução magnética.

$$
K_e = 0.145 \times K_f^2 \times B_m^2 \times 10^{-4} \times f^2 \tag{2}
$$

Com os valores de  $K_e$  e  $P_t$  é possível calcular a geometria do núcleo em  $cm^5$  mostrada na Equação 3. Este é calculado a partir da potência total, da constante de condição elétrica e do valor de regulação de tensão desejado.

$$
K_g = \frac{P_t}{2 \cdot K_e \cdot \alpha \cdot 100} \tag{3}
$$

Com as Tabelas 16 e 17 do anexo, foi escolhida a lâmina considerando que o  $K_g Tabela \geq K_g calculado$ , sendo que  $K_g calculado = 15,2372~cm^5$ . Foi optado pela lâmina 100UI com um  $K_g Tabela = 19,709\ cm^5$ , e as características desta lâmina estão descritas na Tabela 2.

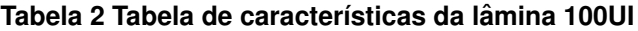

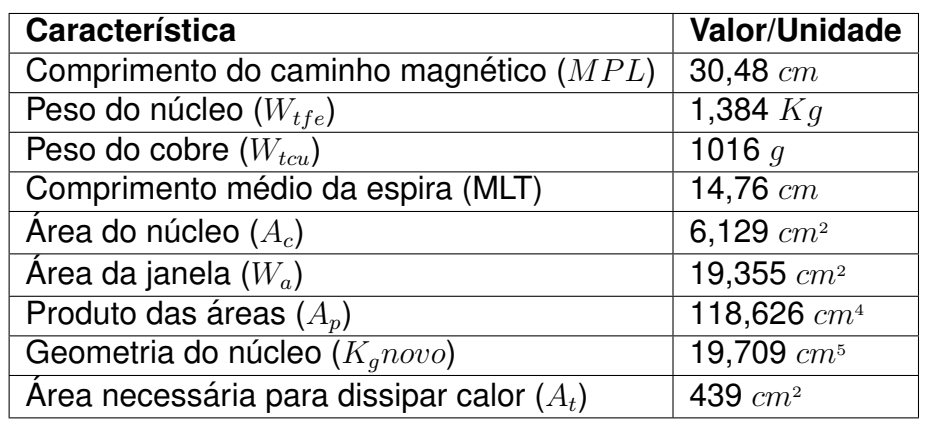

**Fonte: Autoria própria (2021).** 

As medidas do núcleo, representado na Figura 3 são  $D = 2, 54 \, \text{cm}$ ,  $E = 2,54 \, \text{cm}, F = 2,54 \, \text{cm}, H = 2,54 \, \text{cm}$  e  $G = 7,62 \, \text{cm}.$ 

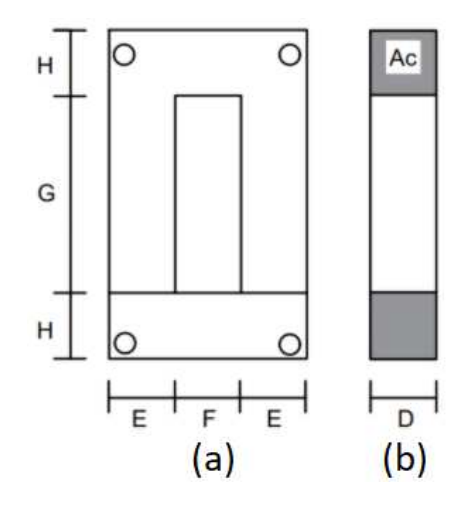

Figura 3 Medidas do núcleo a) Vista frontal, b) Vista inferior **Fonte: Autoria própria (2021).** 

# 3.2 CÁLCULO DOS PARÂMETROS DOS ENROLAMENTOS

Para o cálculo do número de espiras no enrolamento primário foi utilizada a Lei de Faraday conforme a Equação 4 que depende da tensão de entrada, indução magnética, frequência, constante da onda senoidal e a área do núcleo. O cálculo da densidade de corrente e a da corrente de entrada foram realizadas com as Equações 5 e 6, respectivamente.

$$
N_p = \frac{V_{in} * 10^4}{K_f * B_m * f * A_c}
$$
\n(4)

sendo:  $N_p$ : Número de espiras no enrolamento primário;

 $V_{in}$ : Tensão de Entrada;

 $A_c$ : Área do núcleo:

 $K_f$ : Constante para a onda senoidal;

 $B_m$ : Indução magnética;

 $f$ : Frequência.

$$
J = P_t * \frac{10^4}{K_f * K_u * B_m * f * A_p}
$$
 (5)

sendo: J: Densidade de corrente;

 $P_t$ : Potência total;

- $K_u$ : Fator de utilização;
- $A_p$ : Produto das áreas.

$$
I_{in} = \frac{P_o}{V_{in} * rend}
$$
 (6)

sendo:  $I_{in}$ : Corrente de entrada;

 $P<sub>o</sub>$ : Potência de saída;

rend: Rendimento.

Assim se fez possível escolher o fio do enrolamento primário a partir da área do fio nu, sem revestimento, sendo  $A_{wpb} = 0,0035$   $cm<sup>2</sup>$  calculado com a Equação 7.

$$
A_{wpb} = \frac{I_{in}}{J} \tag{7}
$$

Pela Tabela 18 tem-se que o fio AWG 22 possui área  $A_{wpb}novo = 0,0032430$  $\emph{cm}^{2}$ , por ser a área mais próxima a calculada foi optado pelo fio AWG 22. Ainda obtevese os dados de diâmetro do fio  $d_{iamp} = 0,0700.6$  cm, área do fio  $Awp = 0,0038570$  cm<sup>2</sup> e os micro ohms por centímetro no primário  $microOhmsporemp = 530.6, 4 \mu\Omega/cm$ , e pode-se calcular a resistência do enrolamento primário na Equação 8.

$$
R_p = MLT * N_p * microOmsporcmp * 10^{-6}
$$
 (8)

Admitindo que a tensão de saída é igual a tensão do secundário calcula-se o número de espiras do enrolamento secundário pela Equação 9.

$$
N_s = \frac{N_p * V_s}{V_{in}} * (1 + \alpha)
$$
\n(9)

Utilizando o mesmo critério do primário tem-se que área do fio nu, sem revestimento, do secundário é  $A_{wsb} = 0,0067$   $cm^2$ . Foi selecionado o fio AMG 19 pois a área é de  $A_{wsb}novo = 0,0065310\ cm^2$ . Também da Tabela 18 obtemos os dados de diâmetro do fio  $d_{iams} = 0,0980\ cm$ , área do fio  $Aws = 0,0075390\ cm^2$  e a resistência a  $20^{\circ}C$  microOmsporcms = 263, 9  $\mu\Omega/cm$ .

#### 3.3 CÁLCULO DAS PERDAS

Considerando que  $I_p = I_{in}$ , a perda no cobre do enrolamento primário é obtida utilizando a Equação 10. Na Equação 11 é obtida a perda no cobre do enrolamento secundário, considerando a plena carga ( $I_p = 1$  A). Então a perda no cobre no enrolamento primário e secundário, respectivamente, são  $P_p = 2,4396$  W e  $P_s = 2,2962$  W. Logo a perda total no cobre é a soma das perdas do primário e secundário sendo então  $P_{cu} = P_p + P_s = 4,7358 W$ .

$$
P_p = I_p^2 * R_p \tag{10}
$$

$$
P_s = I_s^2 * R_s \tag{11}
$$

Para o cálculo de perda no ferro, pela Equação 13, foi utilizada a Equação 12 para calcular os Watts por kilograma. Então a perda total em watt é  $P_{soma} = P_{cu} + P_{fe} =$ 5, 7867 W.

$$
wather Kg = k * fm * Bmn
$$
 (12)

$$
P_{fe} = wattpor Kg * W_{tfe}
$$
\n(13)

A regulação de tensão do transformador é calculada pela razão entre a perda no cobre e a potência de saída como é mostrada na Equação 14. O resultado foi 4,31% o que é abaixo da nossa meta.

$$
\alpha_{calculado} = \frac{P_{cu}}{P_o} = 0,0431\tag{14}
$$

A regulação de tensão é a variação da tensão do transformador desde a vazio a plena carga. Quanto menor a regulação melhor o transformador.

Na Equação 15 temos 95% de rendimento calculado estando coerente com a meta estipulada.

$$
rendcalc = \frac{P_o}{P_o + P_{soma}}\tag{15}
$$

Já a elevação de temperatura é calculada pela Equação 17, sendo que a perda por unidade de área é calculada na Equação 16.

$$
PporArea = \frac{P_{soma}}{A_t} \tag{16}
$$

$$
T_{realculado} = 450 \times PporArea^{0,826} \tag{17}
$$

A meta era que a temperatura não fosse maior que 55°C, a temperatura foi calculada em 12,6°C, logo dentro da meta. O fator de utilização meta era  $K_u = 0,4$  já o calculado pelas equações 18, 19 e 20 foi  $K<sub>u</sub>novo = 0,387$ .

$$
K_{us} = \frac{N_s * A_{wsb} novo}{W_a} \tag{18}
$$

$$
K_{up} = \frac{N_p * A_{upb} novo}{W_a} \tag{19}
$$

$$
K_{unovo} = K_{up} + K_{us} \tag{20}
$$

### 3.4 ALGORITMO

No algoritmo primeiro foram declarados os parametros inicias mostrados na ˆ Tabela 1, como valores de tensão e de corrente, metas de rendimento e regulação de tensão. Em seguida foi calculada a potência total, a constante das condições elétricas e a geometria do núcleo.

Após calculou-se o número de enrolamentos do primário, a densidade de corrente e a corrente de entrada. Então a área do fio nu, a resistência do enrolamento e a perda de cobre do primário são calculadas. Em seguida são calculados em relação ao secundário o número de enrolamentos, a densidade de corrente, a resistência do enrolamento e a perda do cobre.

É realizada a soma da perda de cobre do primário e secundário, resultando na perda total de cobre e com este parâmetro é calculado a regulação de tensão.

Depois é calculado a perda do ferro e a perda total do transformador, com esses dados o rendimento é calculado. E por fim o cálculo da elevação de temperatura e do fator de utilização.

# **4 MONTAGEM**

A seguir apresenta-se a explicação de cada etapa de construção do transformador composto pelo carretel, fio de cobre e pelas placas de aço.

# 4.1 CARRETEL

Para o carretel foi calculado que seria necessário uma largura de 2,54 cm, 2,54 cm de comprimento e altura de 7,62 cm. Não foi possível encontrar um carretel comercial com as medidas necessárias, então foi construído manualmente com MDF. Na Figura 4 tem-se as partes do carretel de MDF adquiridos.

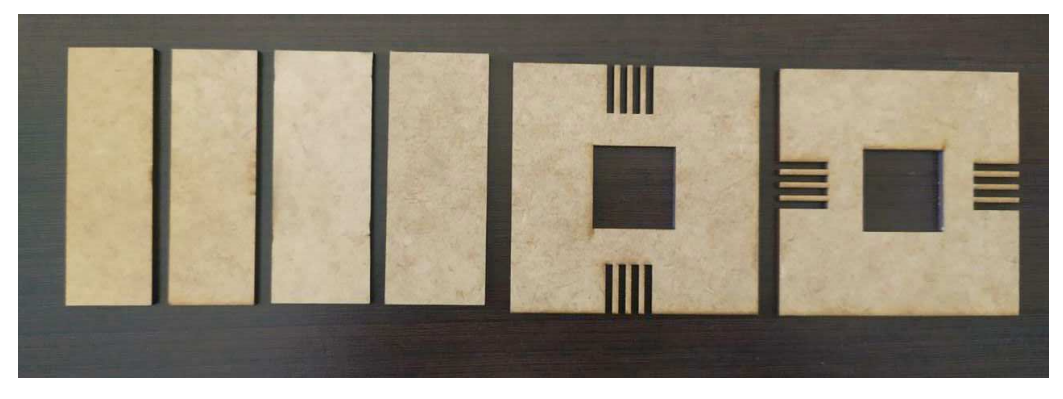

**Figura 4 Partes do carretel de MDF Fonte: Autoria própria (2021).** 

Na Figura 5 tem-se o carretel montado.

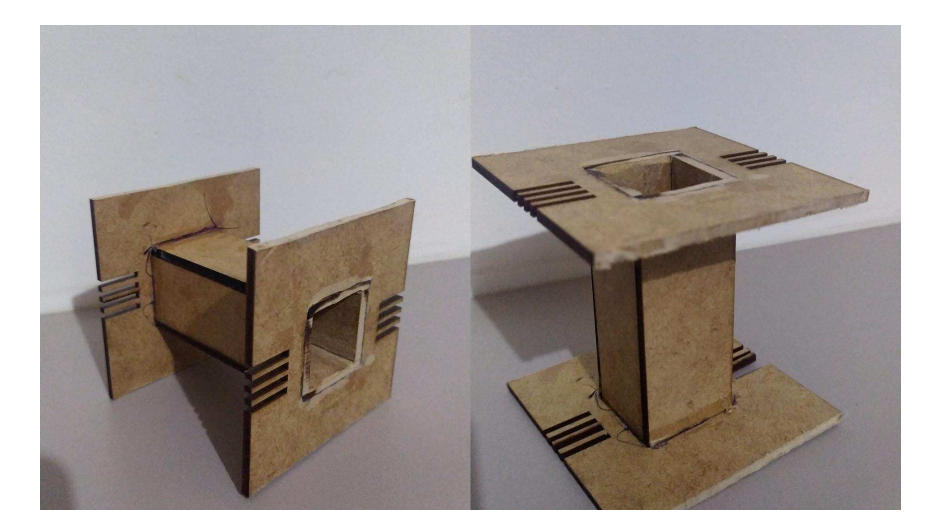

**Figura 5 Carretel de MDF Fonte: Autoria própria (2021).** 

# 4.2 ENROLAMENTO PRIMÁRIO E SECUNDÁRIO

Foi efetuada a compra de 118 metros de cobre de fio AWG 22 para o primário e 90 metros de cobre de fio AWG 19 para o secundário. Após a construção do carretel se iniciou o processo de enrolar o primário e o secundário.

Iniciou-se enrolando um papel isolante em volta do carretel, seguido do enrolamento primário, o que foi enrolado 1123 voltas no carretel. A Figura 6 abaixo, monstra como ficou o carretel ao final do enrolamento primário e do papel isolante.

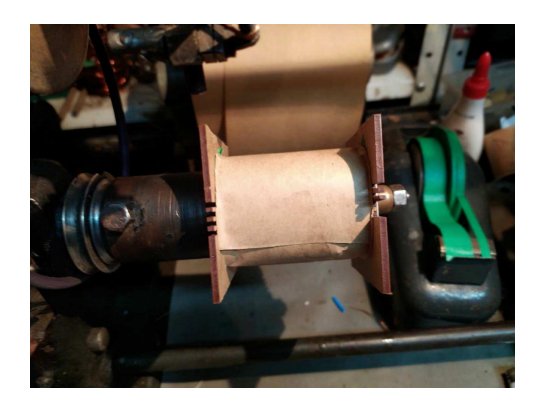

**Figura 6 Carretel com o enrolamento primario e papel isolante ´ Fonte: Autoria própria (2021).** 

Então foi enrolado o enrolamento secundário, como mostrado na Figura 7, com 590 voltas de cobre e finalizado com mais uma volta de papel isolante. Ainda para facilitar os testes do transformador foram soldados dois fios nas pontas do fio de cobre, onde o fio vermelho é o primário de 220 V e o azul é o secundário de 110 V.

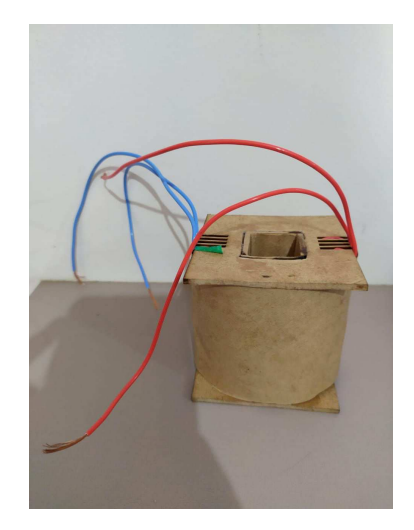

**Figura 7 Carretel com o enrolamento secundario e papel isolante ´ Fonte: Autoria própria (2021).** 

# 4.3 PLACAS DE AÇO SILÍCIO

As placas de aço silício foram adicionadas alternadas entre o formato U e I, sendo que cada peça possui a espessura de 0,5 mm, como mostrado na Figura 8, foi adicionado placas até que não houvesse mais espaço no carretel.

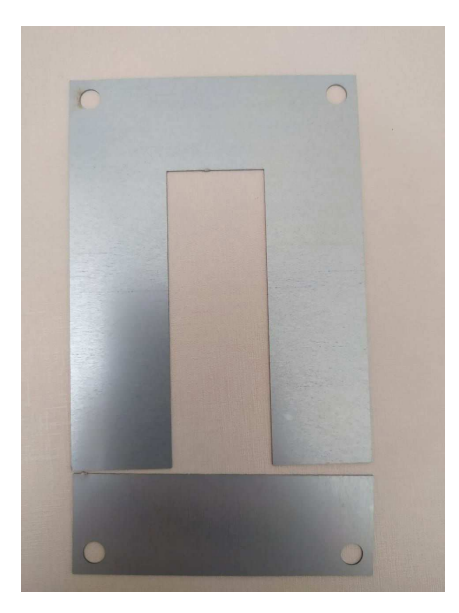

Figura 8 Placa de aço no formato U e I **Fonte: Autoria própria (2021).** 

No total foram colocadas 42 peças de cada formato e para prender foram parafusadas como mostrado na Figura 9.

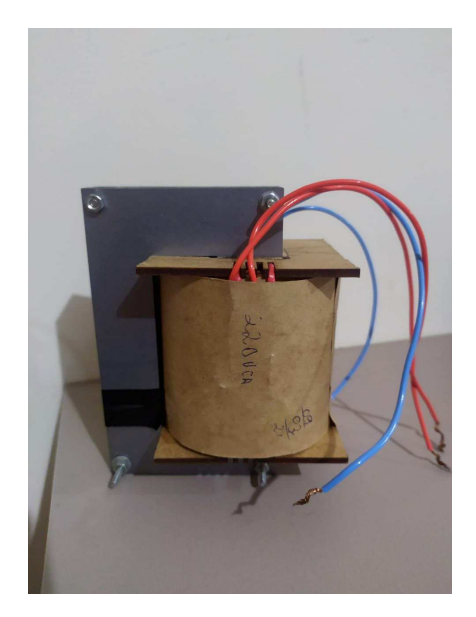

**Figura 9 Transformador finalizado Fonte: Autoria própria (2021).** 

### **5 RESULTADOS**

Neste capítulo serão verificados os resultados da simulação do algoritmo e dos ensaios realizados com o transformador. Os ensaios foram realizados no Laboratório de Máquinas Elétricas no Bloco I na sala 1001 da Universidade Tecnológica Federal do Paraná, campus Pato Branco. Para o teste do transformador foi efetuado o ensaio a vazio(sem carga) e com carga.

# 5.1 RESULTADOS DA SIMULAÇÃO

Na Tabela 3 são mostrados os resultados da simulação, todos são satisfatórios com as metas estabelecidas.

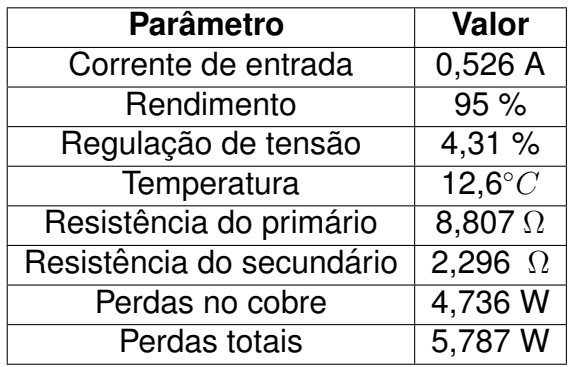

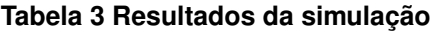

**Fonte: Autoria própria (2021).** 

Com os valores da resistência primária e secundária foi possível fazer o cálculo das perdas totais que resultaram em 5,787 W, considerando a plena carga. O rendimento de 95% também obtido pelo cálculo a plena carga ficou igual a meta estabelecida.

Dos resultados obteve-se a potência de entrada  $P_{incs} = 0,526*220 = 115,72$  $W$ . Logo a potência de saída é 109,93 W, satisfazendo a meta de 110 W, pois é a subtração das perdas totais da potência de entrada. Também a regulação de tensão obtida foi de 4,31%, que é melhor que o esperado.

#### 5.2 RESULTADOS DOS ENSAIOS

### 5.2.1 TESTE DE CONTINUIDADE

Antes de iniciar o ensaio foi realizado um teste de continuidade entre os terminais do transformador com o uso do multímetro digital, os resultados estão apresentados na Tabela 4. Este teste visa verificar se o fio de cobre está rompido ou ainda se há contato elétrico entre o primário e secundário.

**Tabela 4 Teste de continuidade**

|                 |            | Primário Secundário   Carcaça |     |
|-----------------|------------|-------------------------------|-----|
| <b>Primário</b> | <b>Sim</b> | Não                           | Não |
| Secundário Não  |            | Sim                           | Não |

**Fonte: Autoria própria (2021).** 

Assim para a verificação com o multímetro selecionado no modo de continuidade cada borne é colocado nas pontas do primário como mostra a Figura 10. O mesmo é feito para o secundário e se estiver conectado o multímetro emite um som. Já para o teste de contato elétrico um borne do multímetro é colocado no primário e outro no secundário e vice-versa. Há ainda um verificação com a carcaça do transformador.

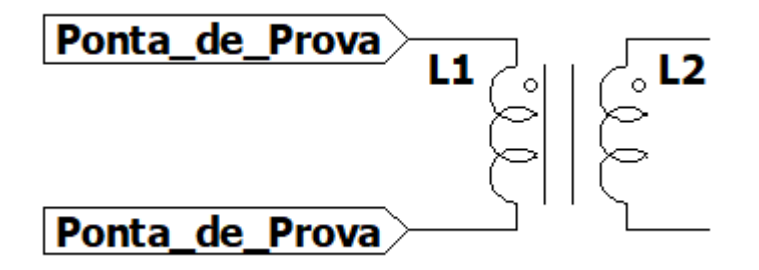

**Figura 10 Esquema de ligação do teste de continuidade Fonte: Autoria própria (2021).** 

### 5.2.2 ENSAIO A VAZIO

No teste do transformador a vazio uma tensão alternada de 220 V foi aplicada no primário a partir de um variac. Um multímetro foi colocado em paralelo a entrada para obter a tensão de entrada e outro em série para atuar como amperímetro.

Já no secundário do transformador foi colocado um voltímetro em paralelo aos terminas do transformador para obter sua tensão. Os resultados são mostrados na Tabela 5 e esse esquema de ligação é mostrado na Figura 11 e o ensaio na Figura 12, respectivamente.

**Tabela 5 Resultados a vazio**

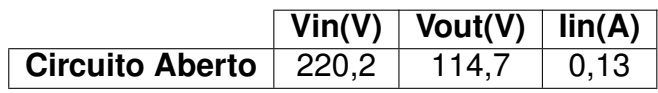

**Fonte: Autoria própria (2021).** 

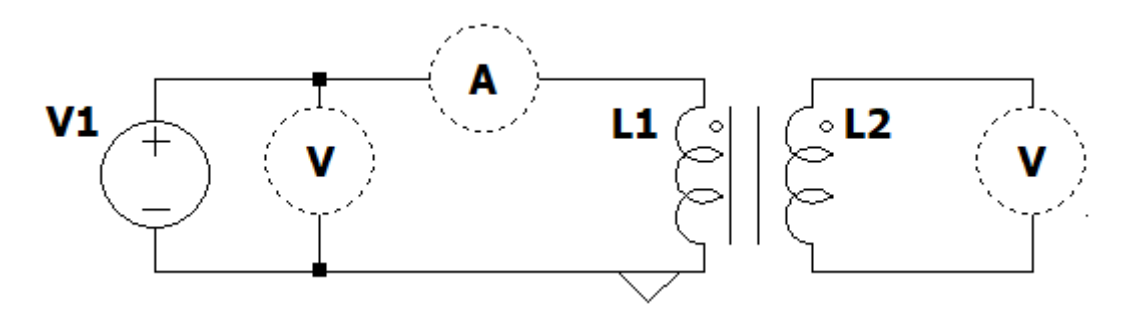

**Figura 11 Esquema de ligação do ensaio a vazio Fonte: Autoria própria (2021).** 

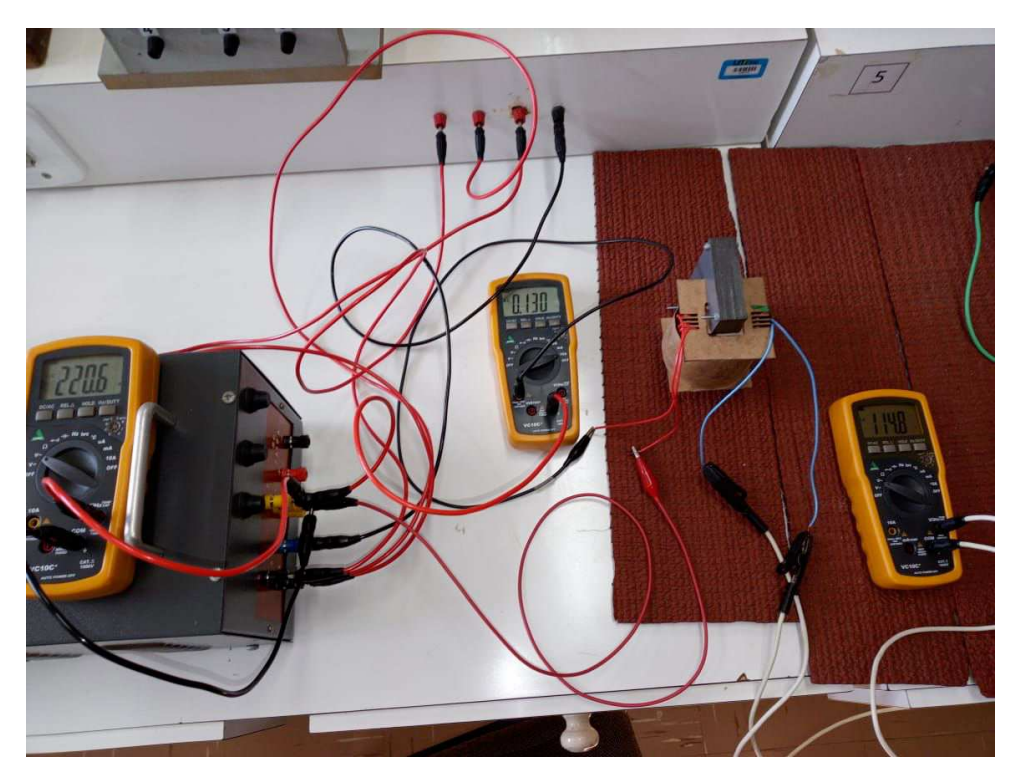

**Figura 12 Ensaio a vazio Fonte: Autoria própria (2021).** 

### 5.2.3 ENSAIO COM CARGA

No ensaio com carga foram obtidos os resultados mostrados na Tabela 6 e Figura 13 e na 14, respectivamente. Para este ensaio manteve-se o voltímetro e o amperímetro nos bornes de entrada do transformador e a carga é um resistor de resistência variável ou reostato.

Então no secundário temos uma resistência de 143,9  $\Omega$  em paralelo com o voltímetro e também foi adicionado um amperímetro para verificar a corrente de saída.

**Tabela 6 Resultados do ensaio com carga**

**Fonte: Autoria própria (2021).** 

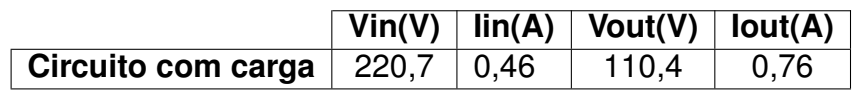

 $L1$  $L<sub>2</sub>$  $<sup>R1</sup>$ </sup>  $V<sub>1</sub>$ 

**Figura 13 Esquema de ligação do ensaio com carga Fonte: Autoria própria (2021).** 

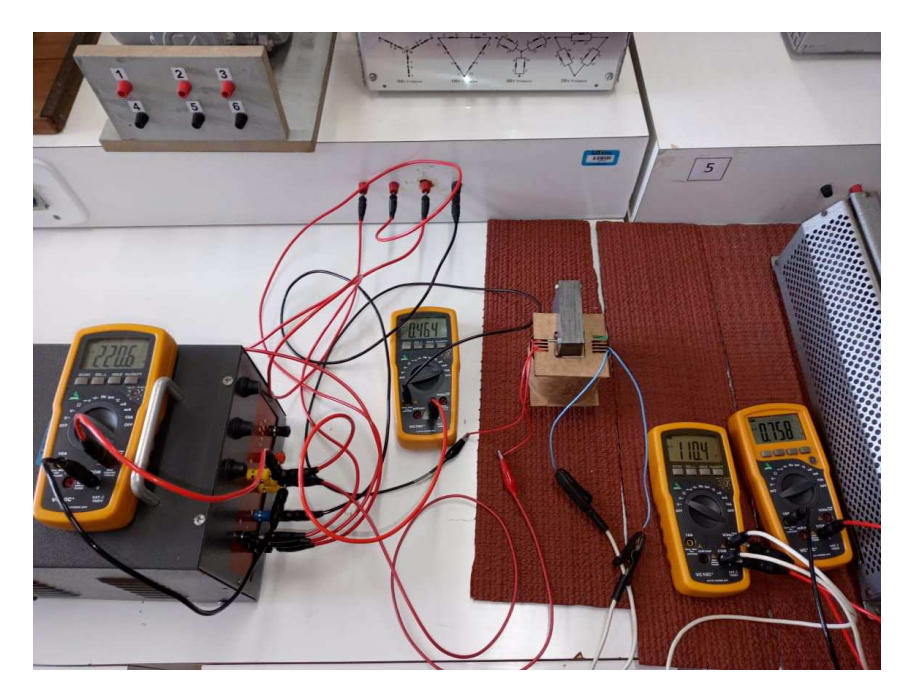

**Figura 14 Ensaio com carga Fonte: Autoria própria (2021).** 

# 5.2.4 RESISTÊNCIA DE ISOLAMENTO

Também foi medida a resistência de isolamento com o megôhmetro digital para verificar a integridade da isolação entre as partes e permite verificar se há curtos. Os resultados desse ensaio estão na Tabela 7 e o ensaio é apresentado na Figura 15.

**Tabela 7 Medição com o megôhmetro** 

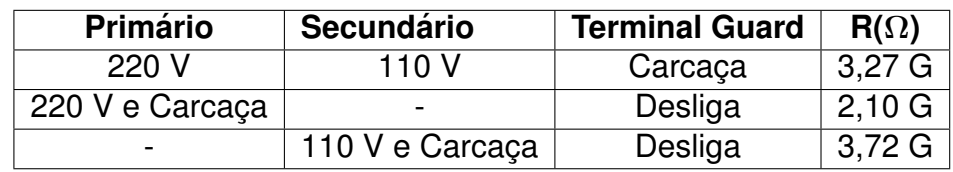

**Fonte: Autoria própria (2021).** 

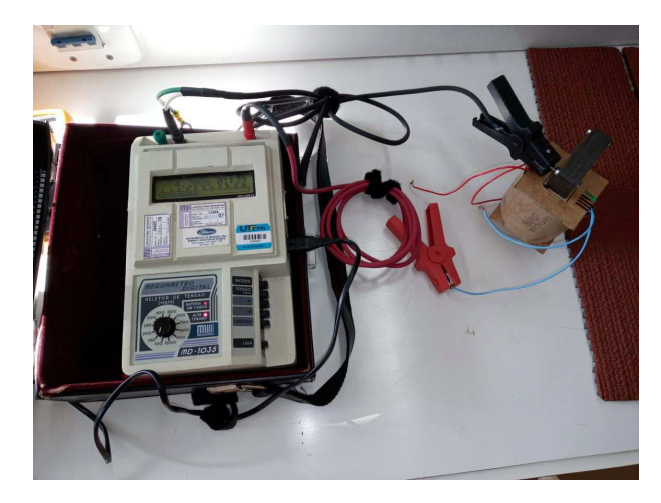

**Figura 15 Medição com megôhmetro Fonte: Autoria própria (2021).** 

Por falta de valores comerciais de transformadores monofásicos de baixa tensão para confrontar os valores encontrados no ensaio será utilizado o valor calculado. Segundo Leite (2017, apud ABNT NBR 7036:1990) a resistência mínima de isolamento de um transformador referenciada à 75° $C$  por ser calculada pela Equação 21.

$$
R_m = \frac{k \times 2,65 \times V}{\sqrt{\frac{P}{f}}}
$$
\n
$$
(21)
$$

sendo:  $R_m$ : Resistência mínima de isolamento a 75°C, em M $\Omega$ ;

 $V$ : Tensão nominal do enrolamento sob ensaio, em kV;

- $P$ : Potência nominal do transformador, em kVA;
- $f$ : Frequência nominal, em Hz;

 $k$ : Constante, para transformadores monofásicos é igual a 3.

Para que os resultados do ensaio sejam confrontados com os calculados é necessário corrigir para da temperatura de ensaio e utiliza-se das Equações 22 e 23.

$$
A = \frac{75 - T}{10}
$$
 (22)

$$
R_m = \frac{R_t}{2^A} \tag{23}
$$

sendo:  $R_t$ : Resistência de isolamento na temperatura do ensaio;

 $T$ : Temperatura do ensaio.

Os resultados das medições e dos cálculos podem ser observados na Tabela 7.

#### **Tabela 8 Resistencias de isolamento ˆ**

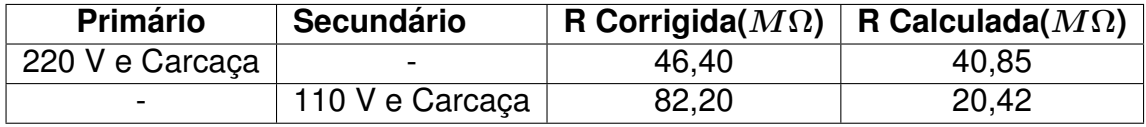

#### **Fonte: Autoria própria (2021).**

Ambas resistências medidas foram maiores que as calculadas mostrando um bom isolamento no transformador, sendo que a secundária mostrou uma resistência quatro vezes maior que a necessária.

## 5.3 ANALISE DOS RESULTADOS ´

Como a regulação de tensão de um transformador mede a variação da tensão da passagem do regime a vazio para o regime em carga não foi possível fazer o calculo deste com os valores ensaiados. Pois para atingir a plena carga seria necessário que a corrente no secundário atingisse 1 A, o que não foi possível com a carga disponível no laboratório da UTFPR.

Já o rendimento pode ser calculado com os valores do ensaio com carga conforme a Equação 26. Com os valores calculados nas Equações 24 e 25 a um rendimento de 82,64%. A meta de rendimento de 95% não foi atingida porque não foi atingido a plena carga do transformador durante o ensaio de carga.

$$
P_{entrada} = V_p * I_p = 220, 7 * 0, 46 = 101, 52
$$
\n(24)

$$
P_{saida} = V_s * I_s = 110, 4 * 0, 76 = 83, 90
$$
\n(25)

$$
rend = \frac{P_{saída}}{P_{entrada}} * 100\%
$$
\n(26)

O ensaio a vazio mostrou que o protótipo consegue transformar a tensão de entrada de 220,2V na tensão de saída de 114,7 V e para isso é necessária uma corrente de excitação de 0,13 A.

No ensaio com carga verificou-se que os níveis de tensão estão de acordo com as metas e a corrente primária passou de 0,13 para 0,46 A para suprir a excitação necessária e a carga colocada no secundário.

Na Tabela 9 tem-se a comparação dos resultados simulados, ensaiados e dos valores do mercado, dois tipos de transformadores comerciais serão utilizados para a análise. Primeiro tem-se o modelo Pólux que produz transformadores conforme as características que cada aplicação necessita, o segundo modelo é comercial (Fácil transformadores, 2021) que pode ser encontrado facilmente para a compra .

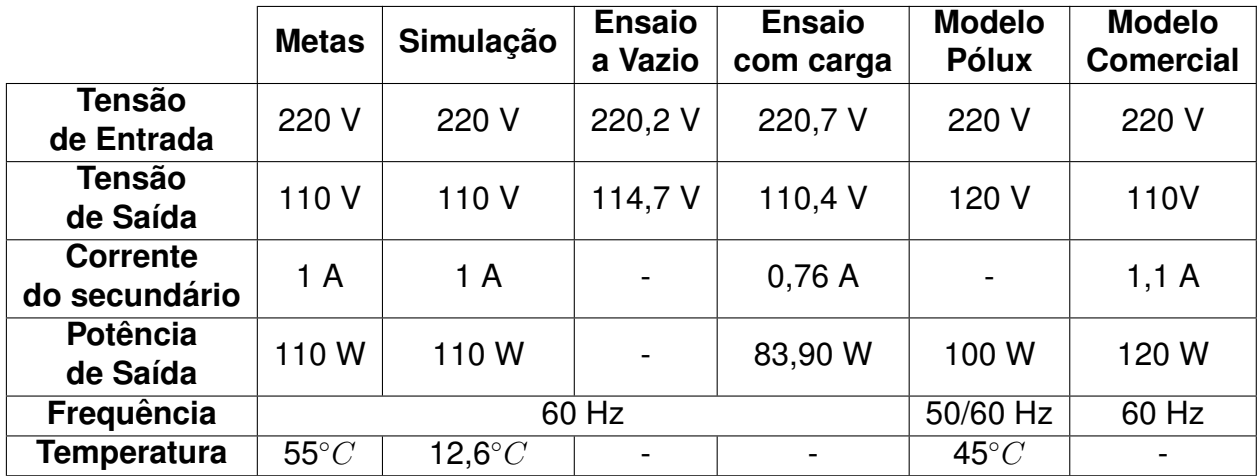

#### **Tabela 9 Comparação dos resultados**

**Fonte: Autoria própria (2021).** 

O transformador da marca Pólux (2021) é arrefecido a ar, o fabricante informa a classe de isolação que varia de modelo podendo ser 0,6 kV ou 1,1 kV e informa que utiliza as normas de fabricacão e ensaios da ABNT NBR 5356 -11/IEC 60076-11. Os valores de corrente, rendimento e regulação de tensão não foram fornecidos pelo fabricante no catálogo. O modelo comercial é um transformador isolador galvânico com núcleo de aço silício GNO, lâminas EI e enrolamento de cobre.

Há algumas características distintas entre os transformadores como ainda que o transformador comercial e o proposto possuam núcleo de aço silício, os formatos de núcleos são diferentes. E ainda o transformador Pólux não fornece as características do núcleo e enrolamentos.

O peso do transformador Pólux de 100 W é de 1,8 kg já o comercial pesa 3,8 kg, em comparação com o protótipo que pesa 2 kg. Também ressalta-se que as temperaturas apresentadas são próximas, sendo a temperatura do ensaio quatro vezes mais baixa que a do transformador Pólux. Isso mostra que foi feito um bom dimensionamento no transformador que mesmo sem nenhuma protecão para temperatura não aqueceu. A potência de saída difere apenas no ensaio a carga por não ser a plena carga o ensaio como explicado anteriormente. A corrente do secundário do modelo comercial é próxima a meta do transformador proposto, e por não estar em regime a plena carga a corrente do ensaio com carga também está próxima.

Analisando os dados da Tabela 9 tem-se que o transformador proposto segue características comerciais como as de temperatura, corrente e potência. Infelizmente não é possível confrontar dados de ensaios dos transformadores por falta de dados por parte dos fabricantes.

# 5.3.1 CUSTOS FINANCEIROS

A Tabela 10 apresenta os custos financeiros para a confecção do transformador. A cola de MDF e os parafusos e porcas não foram necessários adquirir, além do papel isolante que foi fornecido pela professora Dr<sup>a</sup>. Filomena.

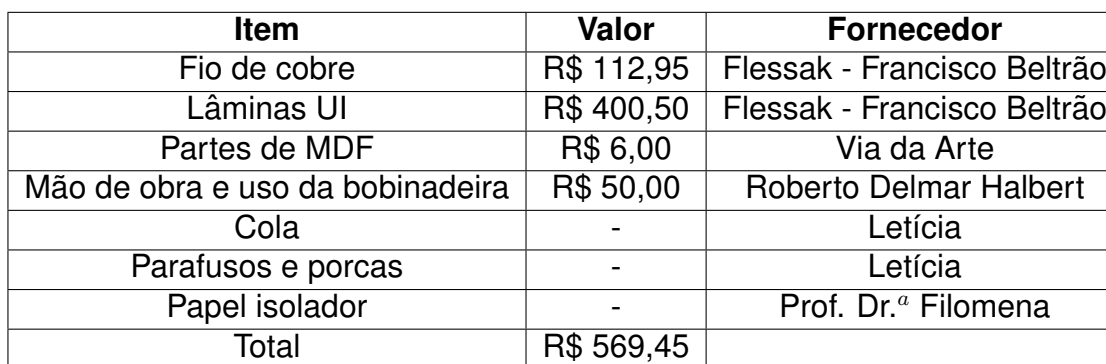

### **Tabela 10 Custos**

**Fonte: Autoria própria (2021).** 

# **6 CONCLUSAO˜**

Este trabalho exemplificou um método de modelagem de projeto de transformador satisfatório, pois as etapas simuladas obtiveram as metas conforme o desejado. Já na etapa construtiva também todos os materiais obtidos foram suficientes e até sobraram.

O teste de continuidade revelou que a fiação não foi interrompida durante a bobinagem. Os valores medidos da resistência de isolamento revelaram a integridade da isolação entre as partes do transformador.

A bobinagem só foi possível pelo uso do bobinador, sem essa ferramenta os enrolamentos não estariam uniformemente dispostos. Esta etapa é importante na montagem do transformador, pois afeta o resultado do transformador.

Também os valores calculados e ensaiados ao serem confrontados com valores comerciais ou de normas mostraram que estão coerentes como descrito anteriormente.

Não foi possível determinar as condições de rendimento pois os valores nominais são aqueles obtidos com carga nominal e esta condição não foi alcançada com a carga resistiva disponível no laboratório.

Os valores de custo expuseram que o transformador proposto foi consideravelmente caro para ser montado, isso se deve pela pandemia e a necessidade que o material fosse entregue rapidamente.

# **7 ANEXOS**

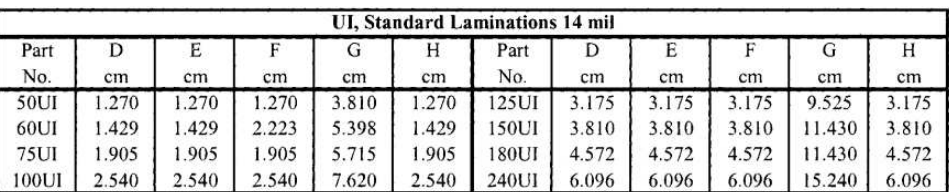

#### **Figura 16 Lâminas padrão UI - dimensões Fonte: MCLYMAN (2004).**

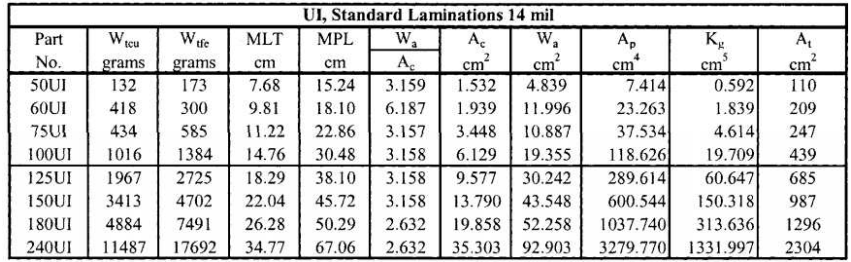

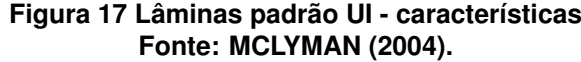

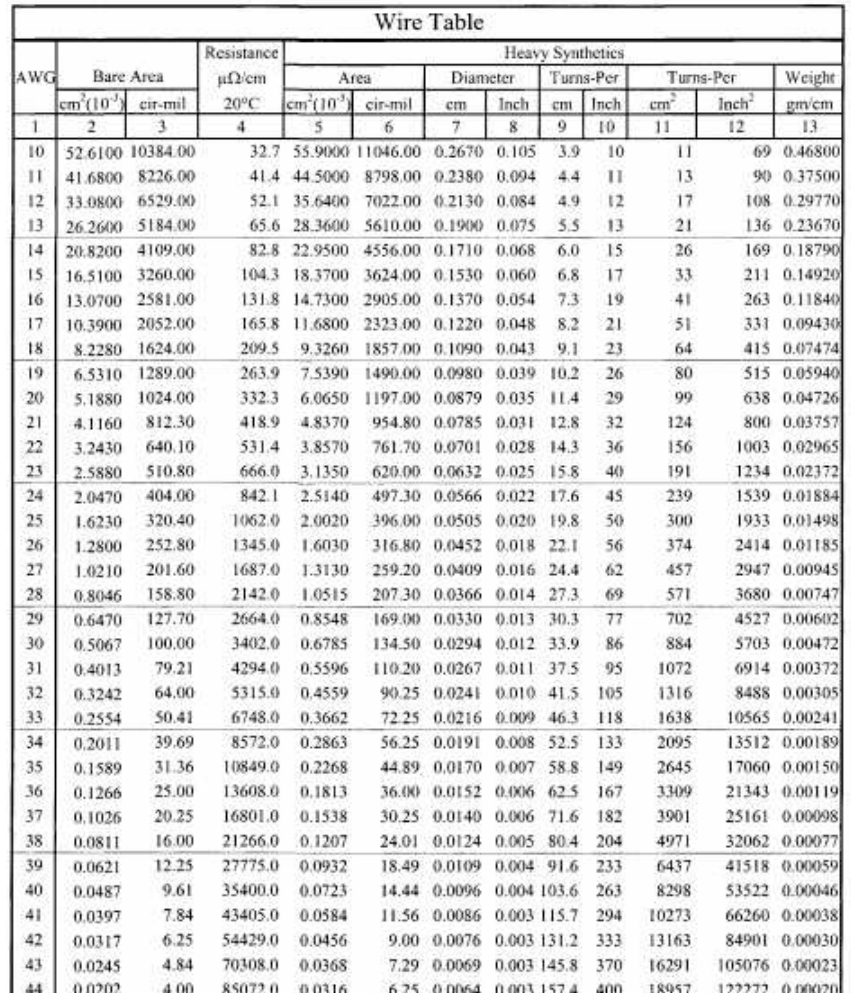

#### **Figura 18 Tabela fio esmaltado Fonte: MCLYMAN (2004).**

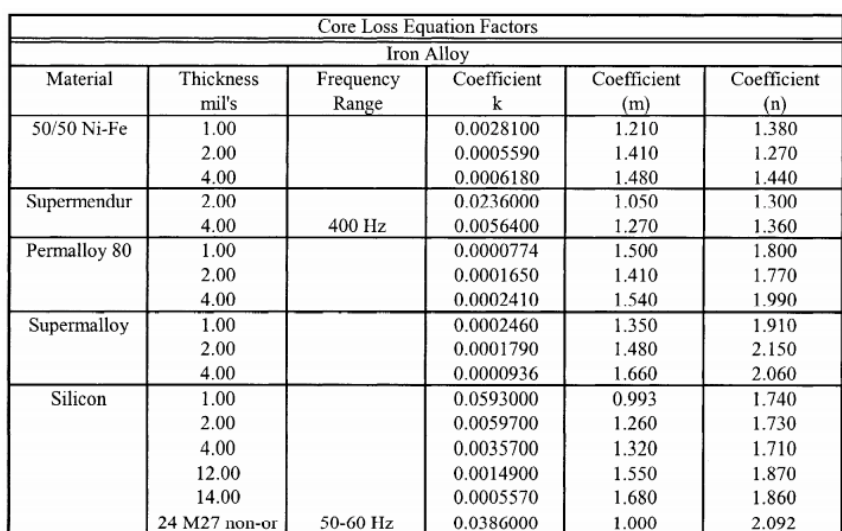

**Figura 19 Equação de perda no núcleo Fonte: MCLYMAN (2004).**

### **REFERENCIAS ˆ**

ABNT NBR 5356-1:2007. Disponível em: <https://www.abntcatalogo.com.br/norma-.aspx?ID=60934>.

ANDERSON, Paul M.; FOUAD, A. A. **Power System Control and Stability**. Ames, USA: The Iowa State University Press, 1977. 464 p.

CARVALHO, Geraldo. **Maquinas El ´ etricas - Teoria e Ensaios ´** . 4. ed. https://integrada.minhabiblioteca.com.br//books/9788536505831/. Acesso em: 03 Jul 2021: Editora Saraiva, 2011. 260 p.

CHAPMAN, Stephen J. **Fundamentos de Maquinas El ´ etricas ´** . 5. ed. Porto Alegre: AMGH, 2013. 684 p.

**FUCHS, Rubens Dario. Transmissão de energia elétrica: linhas aereas ;teorias das linhas em regime permanente.** Rio de Janeiro: Livros Tecnicos E Cientificos, 1979. 279 p.

FACIL TRNASFORMADORES. Disponível em: <https://www.faciltransformadores-.com/MLB-1300716246-transformador-isolador-galvanico-entrada-220v-110v-120w-JMposition=2search layout=stacktype=itemtracking id=35b05248-6839-4417-8edcea77f84ac96f. Acesso em: 29 Ago 2021>.

JORDAO, Rubens G. ˜ **Transformadores**. 3. ed. https://integrada.minhabiblioteca.com.br //books/9788521214892/. Acesso em: 24 Apr 2021: Editora Blucher, 2002. 533 p.

LEITE, Soni Endlich. **ENSAIOS DE COMISSIONAMENTO DE TRANSFORMADOR** - UMA PROPOSTA DE padronização DE PROCEDIMENTO. Orientador: Jorge Nemésio Sousa, M.Sc. 98f. TCC(Graduacão) - Curso Engenharia Elétrica da Escola Politécnica, Universidade Federal do Rio de Janeiro, Rio de Janeiro, 2017, Disponível em: http://repositorio.poli.ufrj.br/monografias/monopoli10019989.pdf. Acesso em: 29 Ago 2021.

MCLYMAN, Colonel WM. T. **Transformer and Inductor Design Handbook**. 3. ed. New York: Marcel Dekker, 2004. 533 p.

NASCIMENTO, Geraldo Carvalho do. Máquinas Elétricas. 1. ed. https://integrada.minhabiblioteca.com.br//books/9788536519821/cfi/2!/4/4@0.00:56.8. Acesso em: 07 Jul 2021: Editora Erica, 2014. 144 p. ´

PÓLUX TRANSFORMADORES MONOFÁSICOS. Disponível em: <http://www.polux.ind.br/transformadores-monofasicos/transformador-monofasico-standard. Acesso em: 29 Ago 2021.>

SIMONE, Gilio Aluisio. **Transformadores - Teoria e Exercícios**. 1. ed. [S.I.]: Editora Erica, 1998. 312 p. ´

UMANS, Stephen D. **Maquinas El ´ etricas de Fitzgerald e Kingsley ´** . 7. ed. https://integrada.minhabiblioteca.com.br//books/9788580553741/. Acesso em: 01 Jul 2021: AMGH Editora, 2014. 708 p.

# **APENDICE A - C ˆ ODIGO DO SOFTWARE ´**

Vin=220; Vo=110;  $Io=1$ ; Po=Vo\*Io;  $f=60$ ; rend=0.95; alfa=0.05; Bm=1.2; Ku=0.4; Tr=55; Kf=4.44; Pt=Po\*((1/rend)+1); Ke=0.145\*(Kf<sup>2</sup>) \*  $(f<sup>2</sup>) * (Bm<sup>2</sup>) * (10<sup>-1</sup>)$ ; Kg=Pt/(2\*Ke\*alfa\*100) F=2.540; G=7.620; E=2.540; MPL=30.48; Wtfe=1.384; Wtcu=1016; MLT=14.76; Ac=6.129; Wa=19.355; Ap=118.626; Kgnovo=19.709; At=439; D=2.540; Np= Vin\*(10<sup>4</sup>)/( $Kf * Bm * f * Ac$ )

 $J=Pt^*(10^4)/(Kf*Ku*Bm*f*Ap);$ Iin=Po/(Vin\*rend); Awpb=Iin/J AWGp=22; Awpbnovo=0.0032430; diamp=0.0701; Awp=0.0038570; microOmsporcmp= 531.4; Rp=MLT\*Np\*microOmsporcmp\*(10<sup>−</sup>6); Ip=Iin;  $Pp=(lp^2)*Rp$ Vs=Vo; Ns=(Np\*Vs/Vin)\*(1+alfa) Awsb=Io/J AWGs=19; Awsbnovo=0.0065310; diams=0.0980; Aws=0.0075390; microOmsporcms=263.9; Rs=MLT\*Ns\*microOmsporcms\*(10<sup>−</sup>6); Is=Io;  $Ps = (Is<sup>2</sup>) * Rs$ Pcu=Pp+Ps; alfacalculado=Pcu/Po k=0.0005570; m=1.680; n=1.860; wattporKg=k\*(f<sup>m</sup>) \*  $(Bm^n);$ Pfe=wattporKg\*Wtfe;

Psoma=Pcu+Pfe; rendcalc=Po/(Po+Psoma) PporArea=Psoma/At;  $Trcalculado=450*(PporArea<sup>0</sup>.826)$ Kus=(Ns\*Awsbnovo)/Wa; Kup=(Np\*Awpbnovo)/Wa; Kunovo=Kup+Kus